# Initiation à la programmation

Mohsine Eleuldj Département Génie Informatique, EMI eleuldj@emi.ac.ma

# Initiation à la programmation

#### Objectif

- Introduction aux algorithmes et aux notions de base de la programmation
- Programmation en Java sous Eclipse

#### Contenu

- **Introduction**
- Conception des algorithmes
- Environnement de développement Java
- Programmation orientée objet Java
- Bibliothèques des classes Java

#### Evaluation des connaissances :

Comptes rendus  $(10\%) + TP (20\%) + Contr\^0$ e (70%)

### Chapitre I : Introduction

- 1 Terminologie
- 2 Structure d'un ordinateur
- 3 Langages de programmation
- 4 Systèmes d'exploitation
- 5 Exécution d'un programme

### Terminologie

Algorithme : suite de prescriptions précises qui indiquent l'exécution, dans ordre bien déterminé, d'une succession d'opérations en vue de la résolution d'un problème.

Programme : ensemble d'ordres ou instructions qui agit sur les données pour produire des résultats.

Ordinateur : machine électronique capable d'exécuter un programme.

Informatique : traitement automatique de l'information à l'aide d'un ordinateur.

#### Méthodologie de développement de programmes

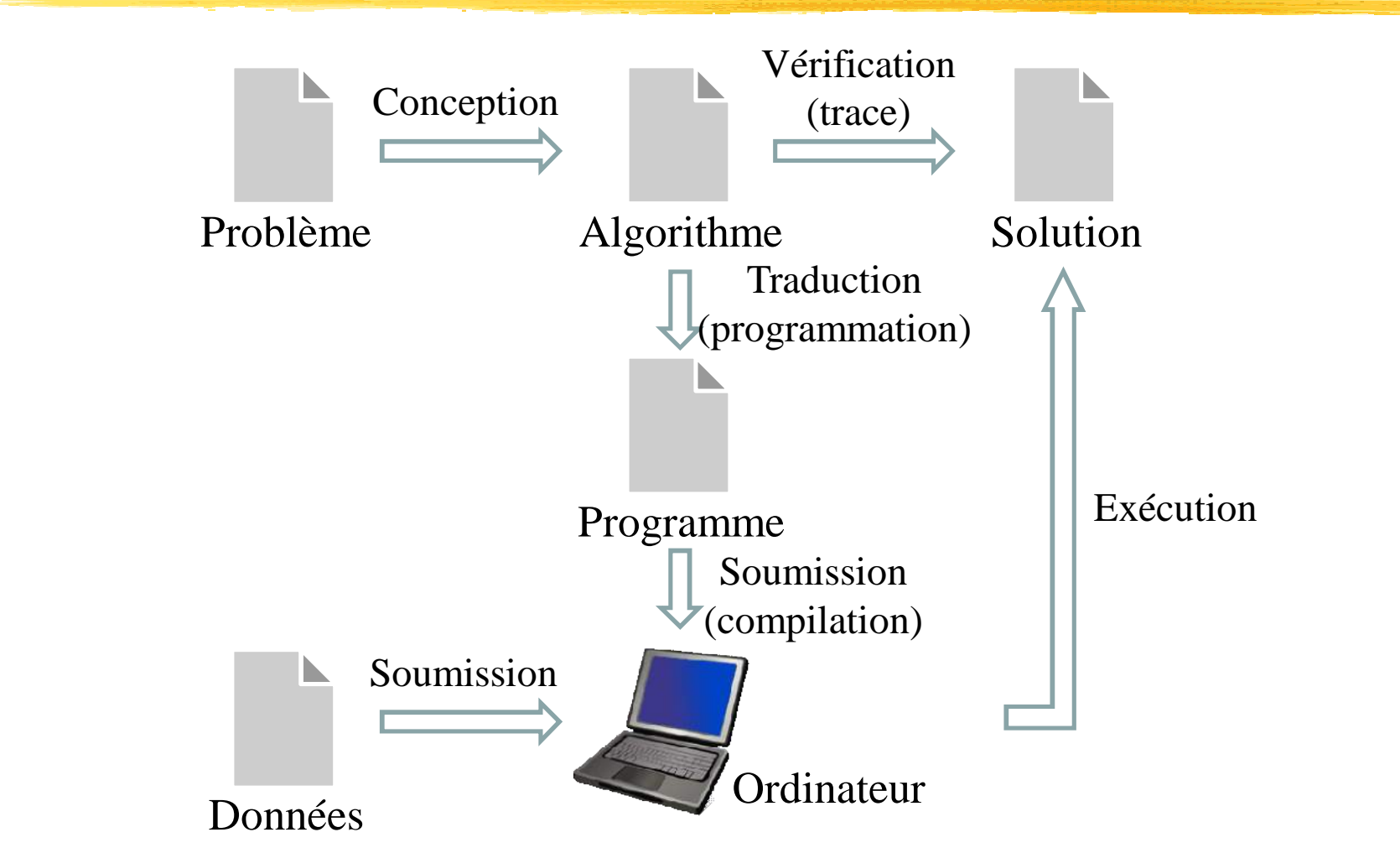

Initiation à la programmation, M. Eleuldj, Département Génie Informatique, EMI, septembre 2014 5

#### Structure d'un ordinateur

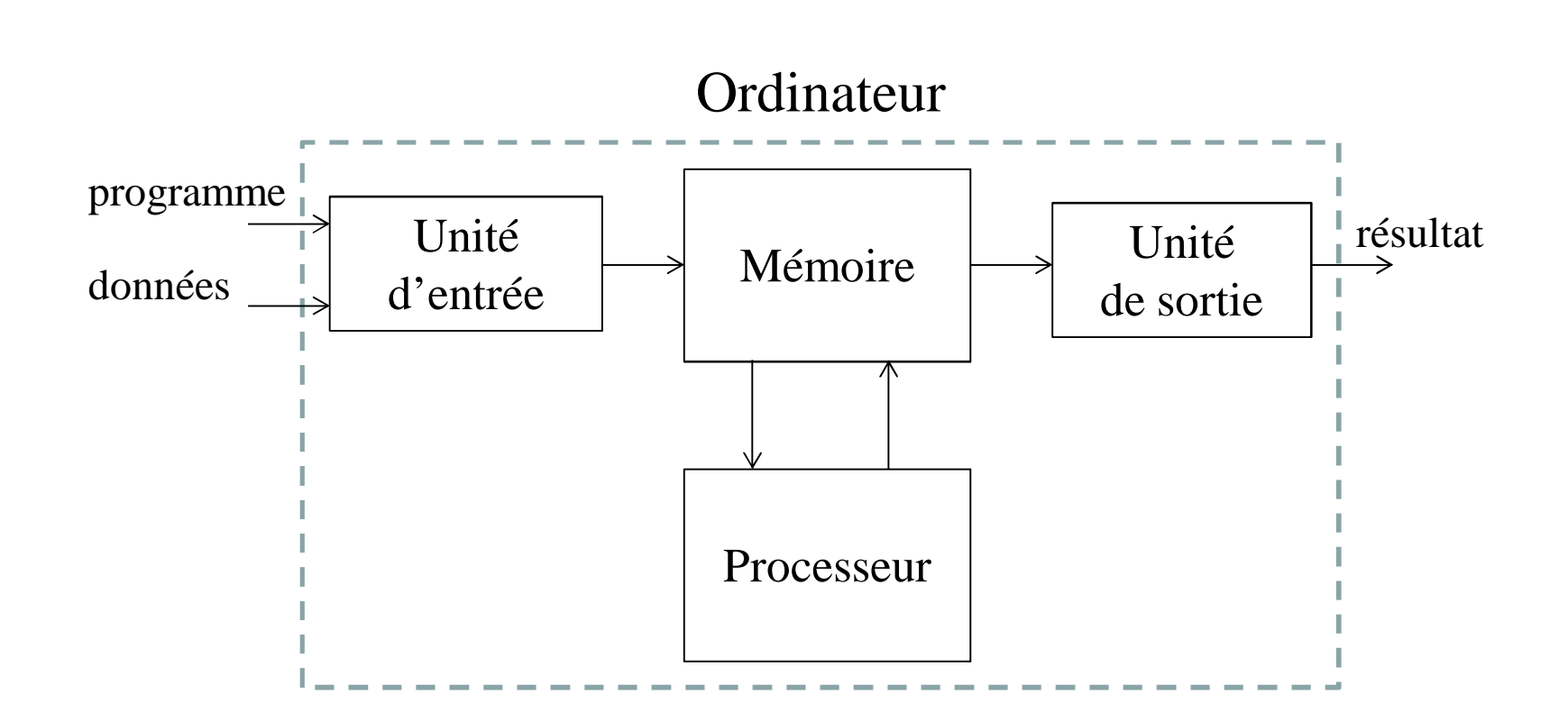

Initiation à la programmation, M. Eleuldj, Département Génie Informatique, EMI, septembre 2014 6 Automacité : faculté d'exécuter des millions d'instructions sans l'intervention humaine

### Types d'instructions

- Instruction arithmétique : addition, soustraction, multiplication,...
- Instruction de transfert : mouvement de l'information d'un emplacement à un autre (entre le processeur et la mémoire)
- Instruction de branchement : rupture de l'exécution séquentielle des instructions

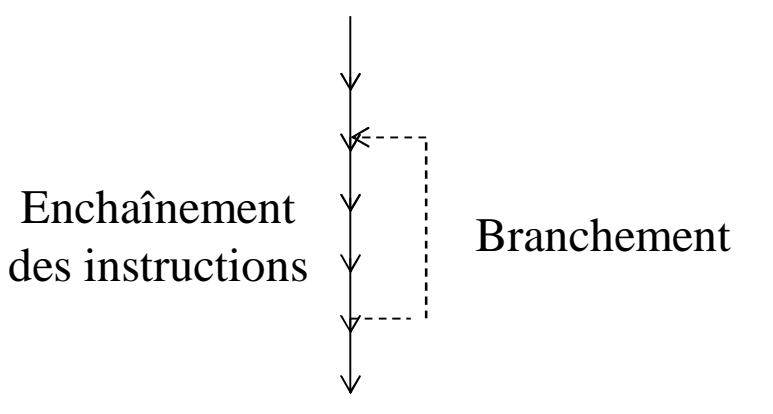

- Instruction d'entrée/sortie : lecture ou écriture (caractère, nombre,...)
- Commande de gestion des périphériques (imprimante, disque,…)

### Mémoire principale

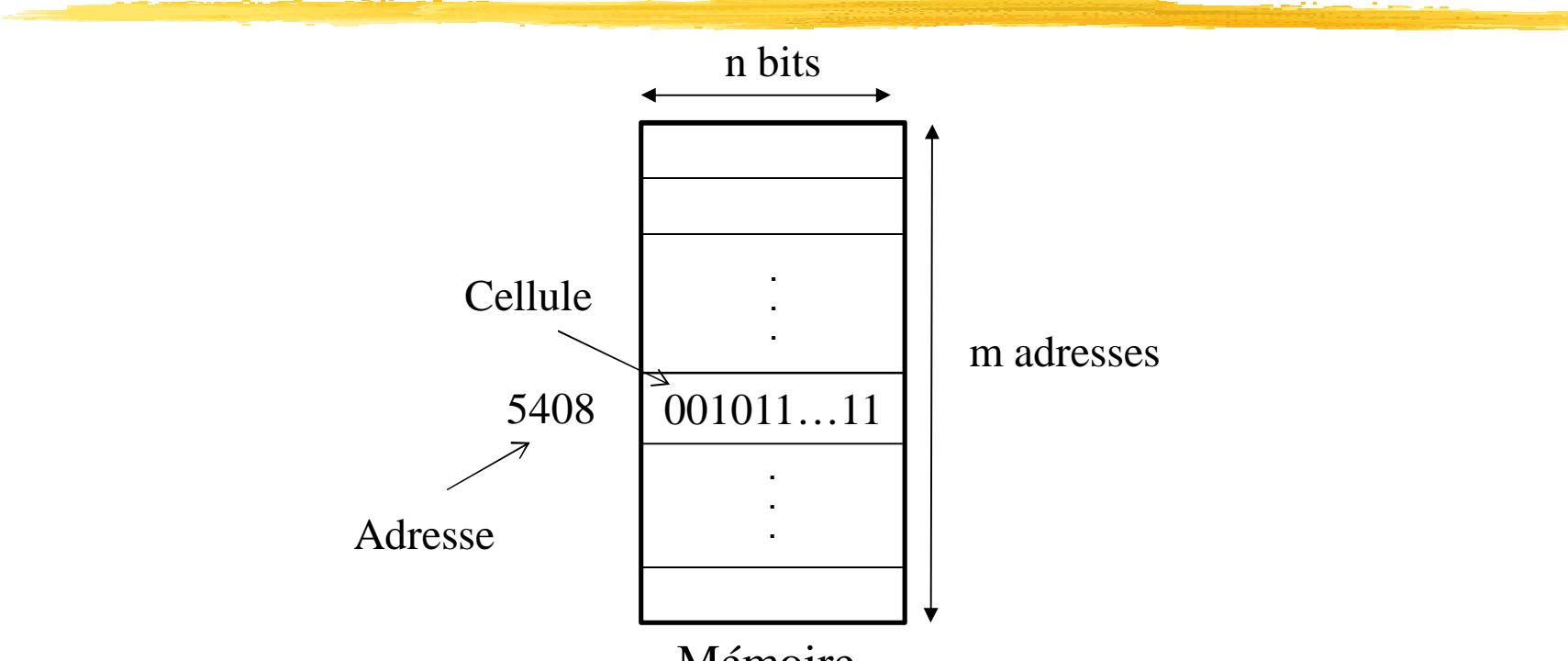

Mémoire

Mémoire : ensemble de cellules ayant chacune une adresse unique et contenant des bits

Initiation à la programmation, M. Eleuldj, Département Génie Informatique, EMI, septembre 2014 8 Rôle : emmagasiner les informations + pouvoir les accéder (lecture et écriture) Caractéristiques : volatile + capacité limitée (quelques Giga octets) + coût élevé

#### Mémoire secondaire

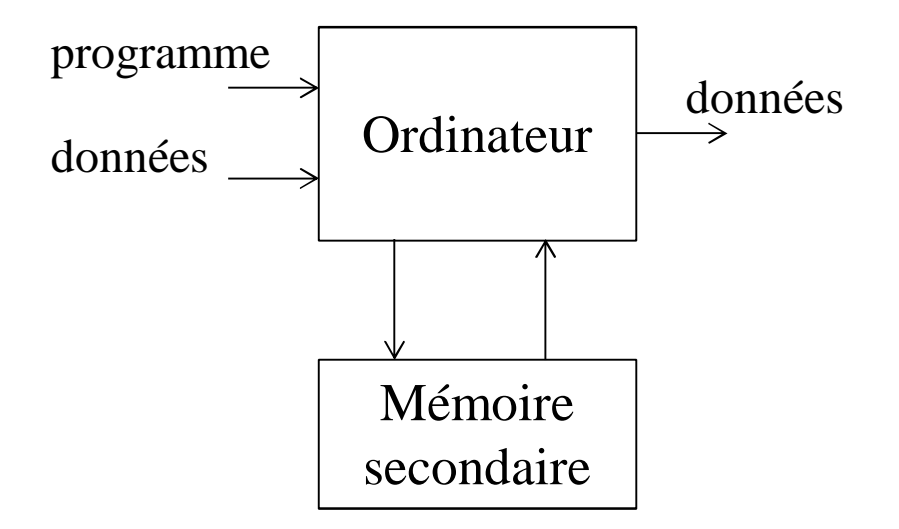

Initiation à la programmation, M. Eleuldj, Département Génie Informatique, EMI, septembre 2014 9 Support : magnétique ou optique (biologique dans le stade de la recherche) Temps d'accès : dépend de la localisation de l'information dans le support Caractéristiques : permanente + capacité (quelques Téra octets) + coût bas

#### Configuration de mon système

Processeur : Intel i7-2760QM Fréquence : 2,40 Ghz  $M$ émoire cache 6 Mo $\overline{M}$  Mémoire RAM : 4 Go Disque dur : 698 Go 4 Cœurs et 8 Threads Lecteur DVD/CD-ROM Ports COM et LPT Carte réseau carte graphique claviers PS/2 contrôleur de bus USB Bluetooth Souris contrôleur audio vidéo, Moniteur lecteur carte à puce

…

#### Exercice : Déterminer la configuration de votre système

#### Configuration de mon système

SeriesIntel Core i7CodenameSandy BridgeClock Rate2400 - 3500 MHzLevel 1 Cache256 KBLevel 2 Cache1024 KBLevel 3 Cache6144 KBNumber of Cores / Threads4 / 8Max. Power Consumption (TDP = Thermal Design Power)45 WattTransistor Count995 MillionManufacturing Technology32 nmDie Size216 mm2Max. Temperature100 °CSocketFCBGA1224, FCPGA988FeaturesHD Graphics 3000, DDR-1333 Memory Controller, HyperThreading, AVX, Quick Sync, VirtualizationGPUIntel HD Graphics 3000 (650 - 1300 MHz)64 Bit64 Bit support Hardware VirtualizationVT-x, VT-dStarting Price \$378 U.S.Announcement Date09/03/2011 …

http://www.notebookcheck.net/Intel-Core-i7-2760QM-Notebook-Processor.59920.0.html

## Intel Core i7-3770K

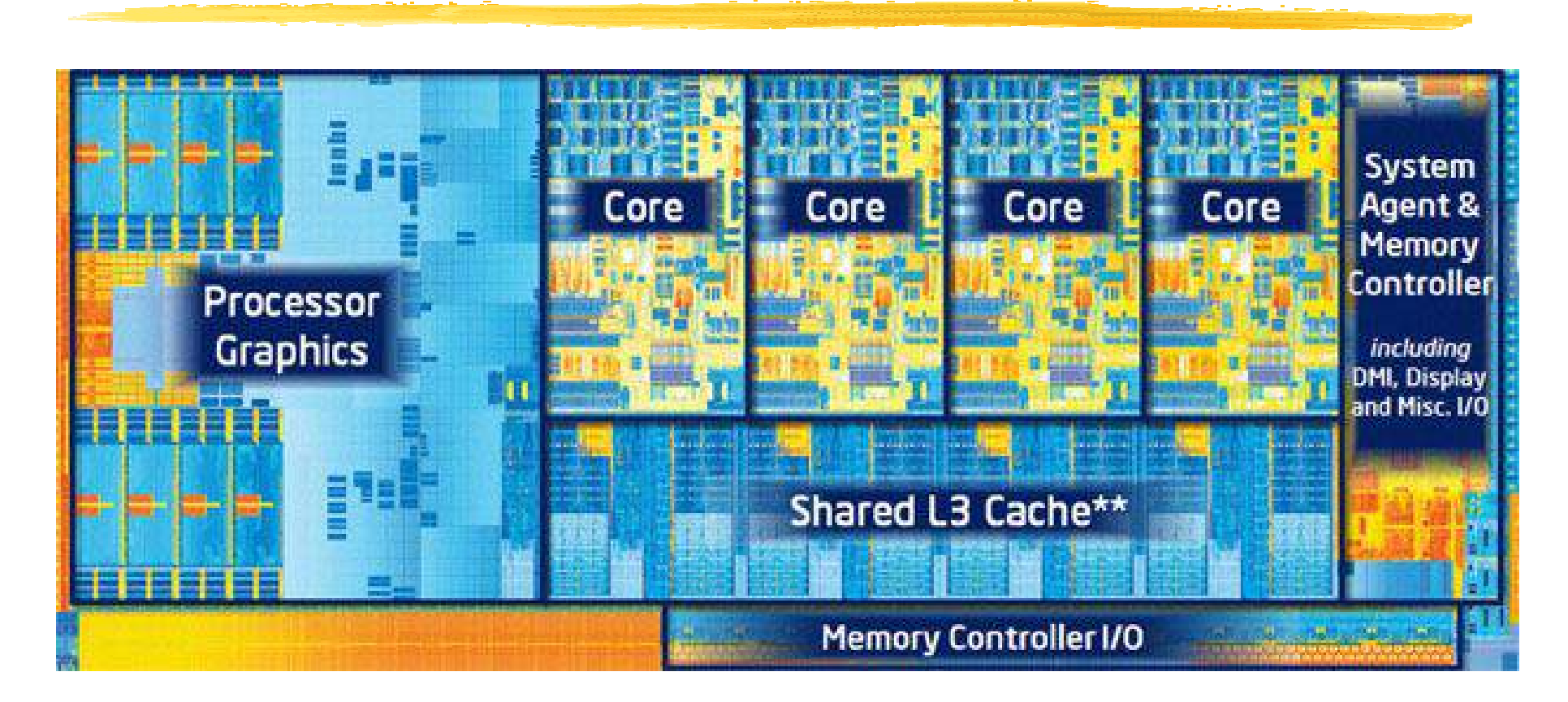

Caractéristiques : fréquence = 3,4 GHz, technologie de fabrication = 22 nm et nombre de transistors = 1,4.

Architectures parallèles, M. Eleuldj, Département Génie Informatique, EMI, septembre 2014 12

Langages de programmation

Définition : Outil à l'aide duquel le programmeur écrit des programmes exécutables sur un ordinateur

Exemples : FORTRAN, COBOL, Pascal, Ada, C, Java,…

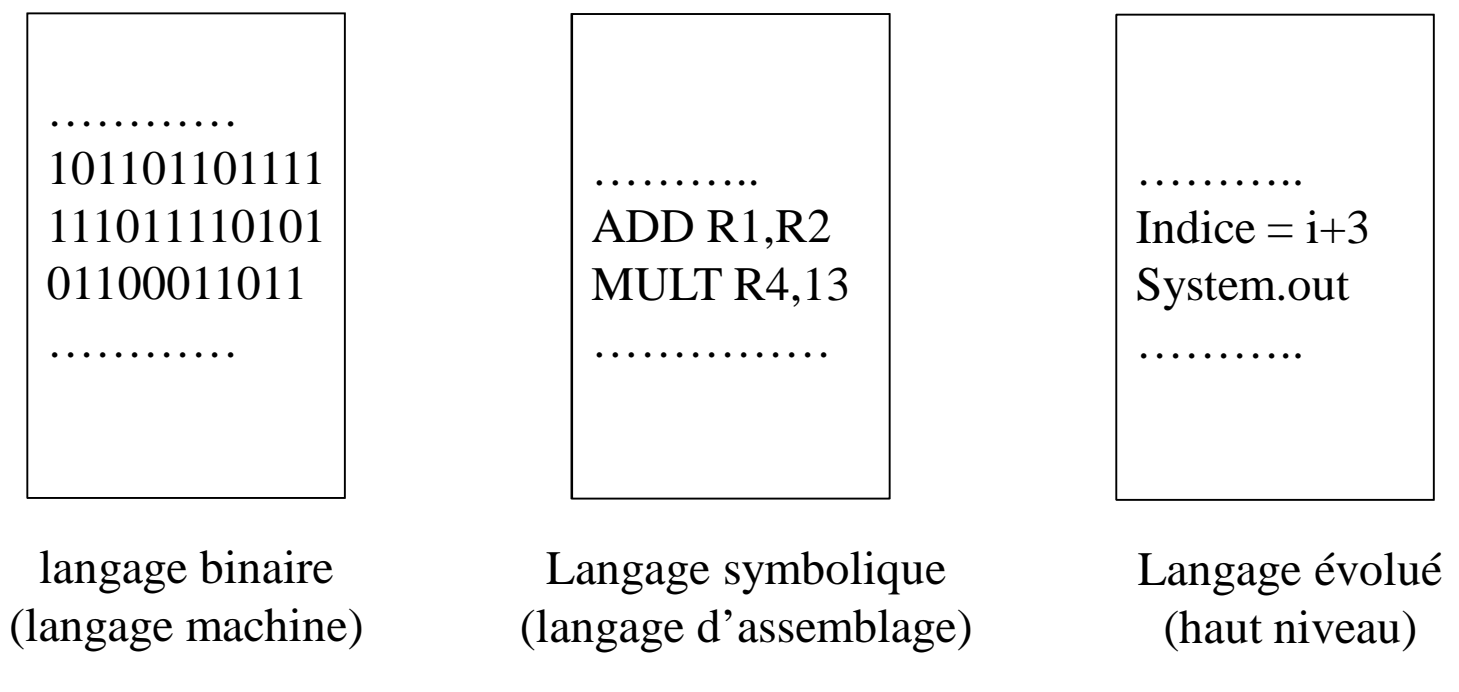

#### Choix du langage de programmation

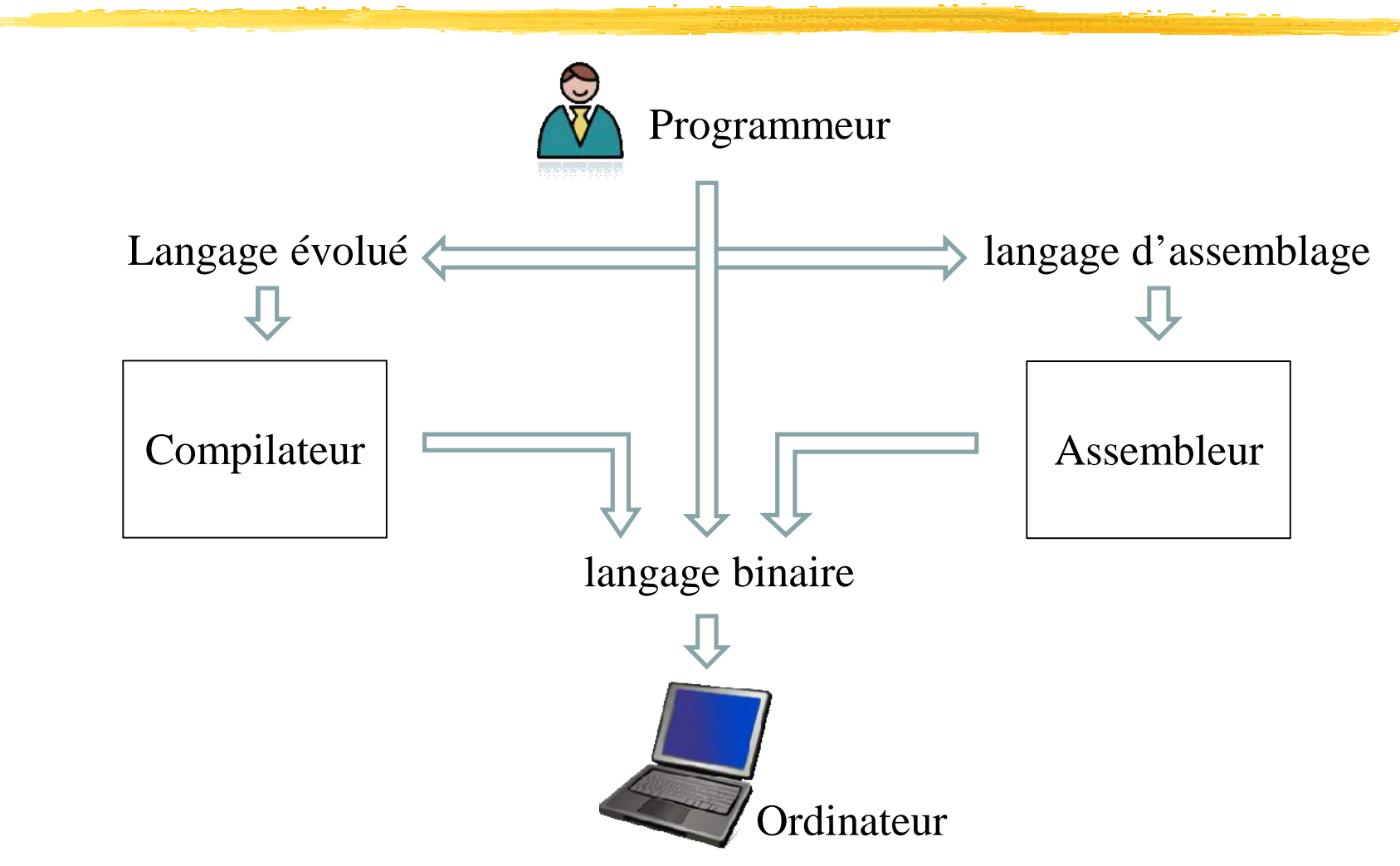

# Système d'exploitation

Définition : ensemble de programmes qui permettent de gérer l'utilisation (exploitation) de la machine (Operating System)

- Composantes : compilateurs, assembleur, fonctions d'entrée/sortie, mémoire virtuelle, multiprogrammation…
- Rôle : faciliter au programmeur l'utilisation de la machine et ses périphériques et assurer le bon fonctionnement et l'utilisation optimale.

Exemples : Unix, Linux, Windows, SunOS, …

# Exécution d'un programme

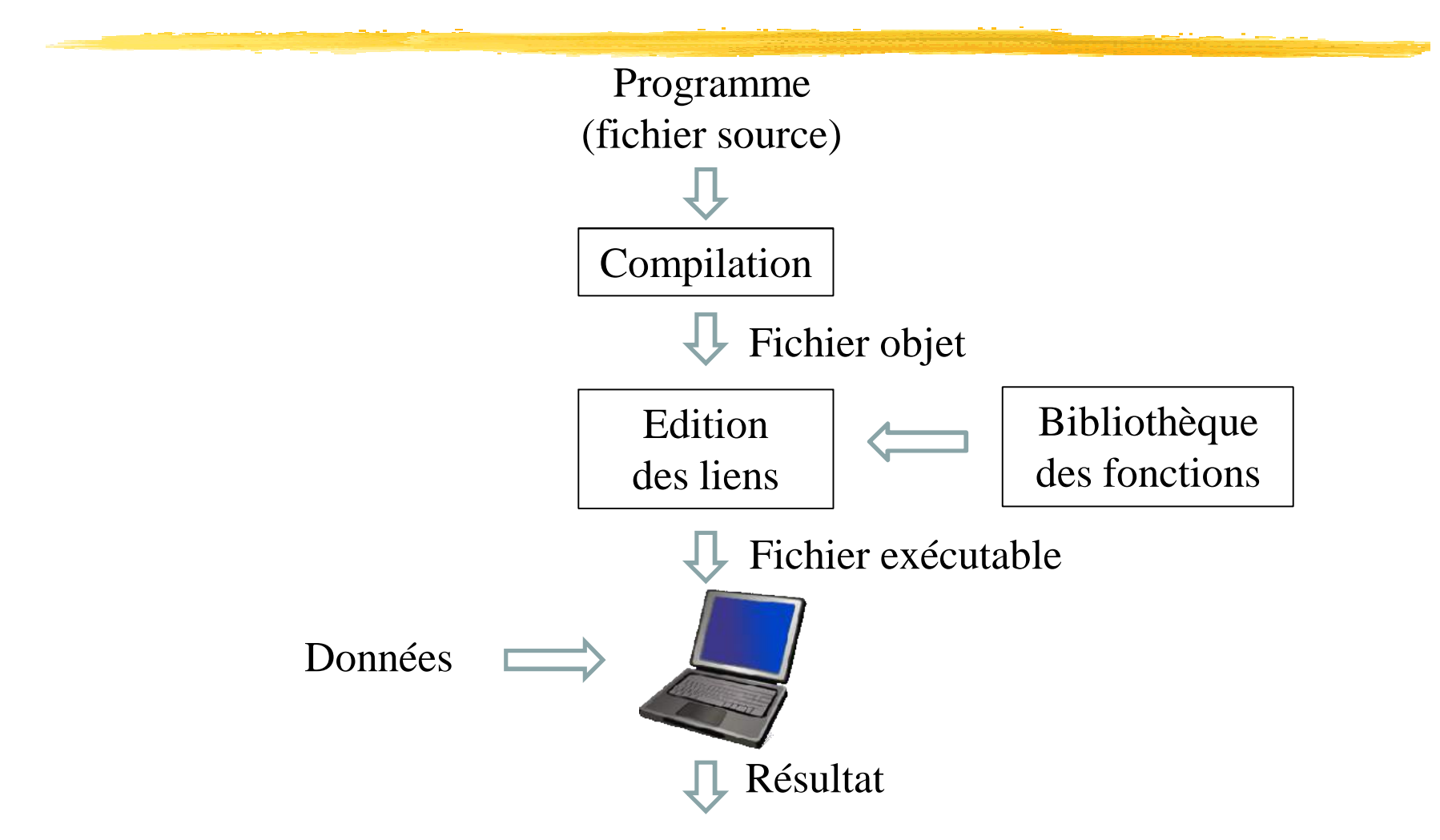

# Chapitre II : Conception des algorithmes

- 1 Notion d'algorithme
- 2 Structures de contrôle
	- Enchainement
	- Sélection binaire
	- Sélection multiple
- 3 Structures répétitives
	- Boucle tant que
	- Boucle répéter … jusqu'à
	- Boucle pour
- 4 Structure de données tableau
- 5 Etapes de résolution d'un problème

# Notion d'algorithme

Origine d'après les historiens des mathématique en 825 du livre

جعفر محمد إبن موسى الخوارزمي في كتابه ″الجبر و المقابلة″

Définition : Un algorithme est une suite de prescriptions précises qui indiquent d'exécuter, dans un ordre déterminé, une succession d'opérations en vue de la résolution d'un problème.

Exemples

Résolution d'une équation du second degré

Guide d'utilisation d'un appareil ménager

Recette de cuisine sans interprétation ni interprétation

- Pseudo-code (ou langage algorithmique) : langage informel qui vise à représenter un algorithme indépendamment de l'agent (humain ou machine) qui sera appelé à l'exécuter (intermédiaire entre un langage naturel et un langage de programmation)
- Organigramme : diagramme, qui est une autre représentation d'un algorithme, composé de rectangles, losanges, flèches, …

### Enchainement

Problème 1 : Calculer l'intérêt I d'un montant M sachant que le taux d'intérêt est de 3,5%

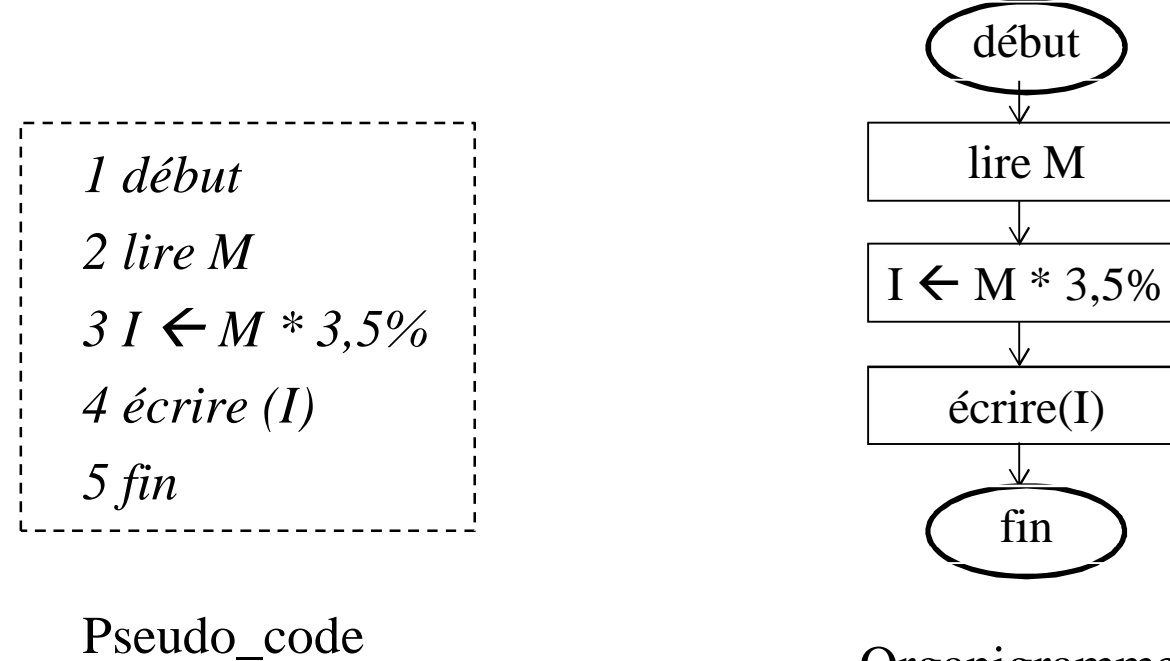

Organigramme

fin

début

### Sélection binaire

Problème 2 : Calculer l'intérêt I d'un montant M sachant que le taux d'intérêt est de 3,5% si M < 10 000 DH et de 4% sinon.

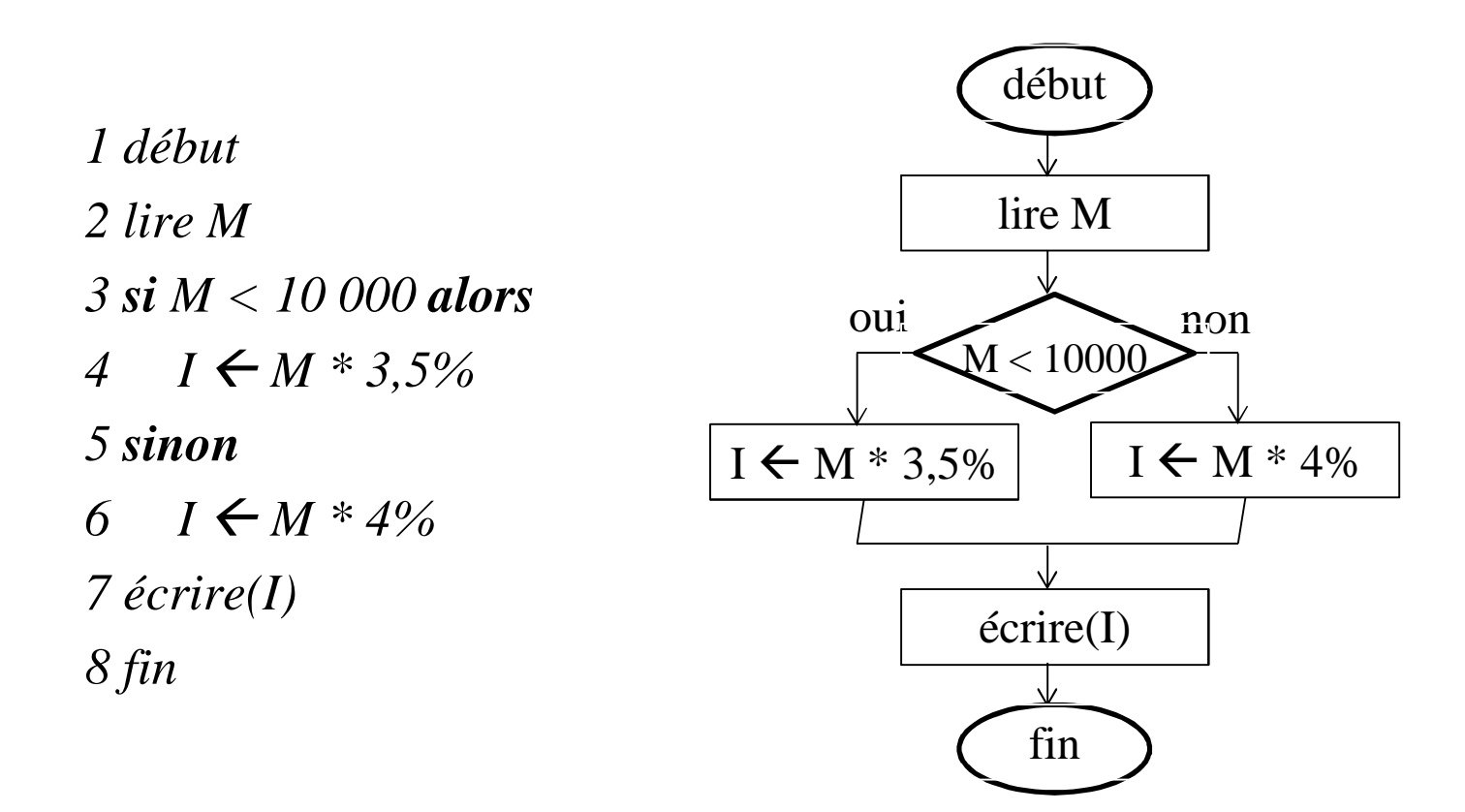

#### Sélections binaires imbriquées

Problème 3 : Calculer l'intérêt I d'un montant M sachant que le taux d'intérêt annuel dépend de la période de dépôt P. Il est de 3,5% si P = 1 an, de 4% si  $P = 2$  ans, de 4,5% si P = 3 ans et de 5% si P  $\geq$  4 ans.

*lire M, P si P = 1 alors*  $I \leftarrow M * 3.5\%$ *sinon si P = 2 alors*  $I \leftarrow M * 4\%$ *sinon*  $si P = 3$  *alors*  $I \leftarrow M * 4.5\%$ *sinon*  $I \leftarrow M * 5\%$ 

*lire M, P si P = 1 alors*  $I \leftarrow M * 3.5\%$ *sinon si*  $P = 2$  *alors*  $I \leftarrow M * 4\%$ *sinon si*  $P = 3$  *alors*  $I \leftarrow M * 4.5\%$ *sinon*  $I \leftarrow M * 5\%$ 

*écrire (I)*

*écrire(I)*

### Sélection multiple

Problème 4 : Calculer l'intérêt I d'un montant M sachant que le taux annuel est de 3,5% si P=1 an, de 4% si P=2 ans, de 4,5% si P=3 ans et de 5% si P=4 ans.

*lire M, P choisir P de*  $1: I \leftarrow M * 3,5\%$  $2 \cdot I \leftarrow M * 4\%$  $3: I \leftarrow M * 4,5\%$  $4 \cdot I \leftarrow M * 5\%$ *écrire(I)*

Exercice :

a) Dessiner l'organigramme de l'algorithme du problème 3.

b) Quelle est la différence entre les algorithmes du problème 3 et 4 ?

c) Qu'arrive-t-il si P est négatif ou supérieur à 4 ?

#### Boucle tant que

Forme générale **tant que** <condition> **faire** <traitement>

Problème 5 : imprimer les valeurs N (1 **≤** N **≤** 3) en ordre décroissant.

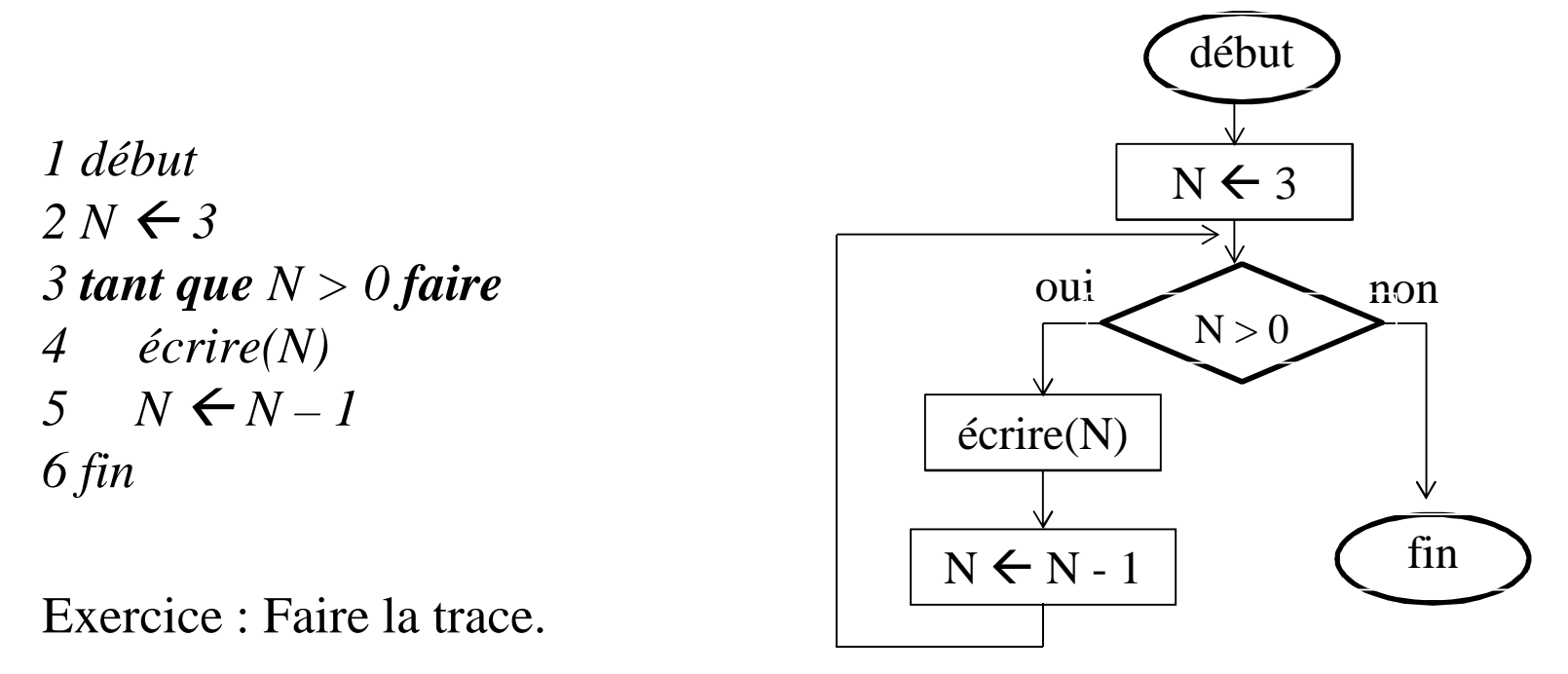

# Trace de l'algorithme 5

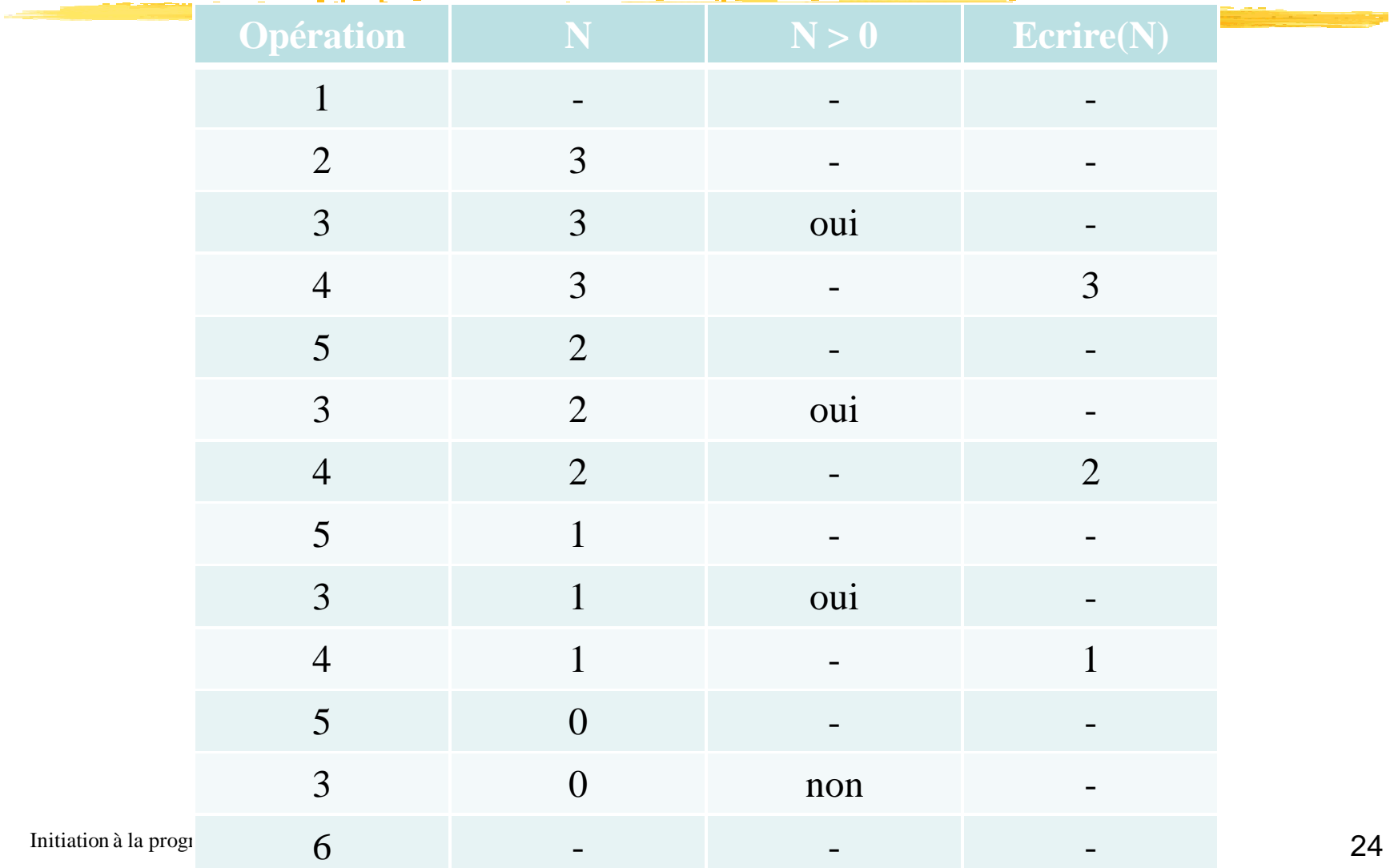

# Exercice 1

Problème 6 : On dispose d'une liste de nombres positifs tel que le dernier nombre est 0. Calculer la moyenne arithmétique de ces nombres.

- a) Ecrire un algorithme en pseudo-code basé sur la boucle tant que.
- b) Dessiner l'organigramme de l'algorithme.
- c) Faire la trace de cet algorithme pour : 14,5 12 15 13 0

# Boucle répéter … jusqu'à

Forme générale **répéter** <traitement> **jusqu'à** <condition>

Reprenons le problème 5 en utilisant la boucle répéter…jusqu'à.

*1 début*  $2 N \leftarrow 3$ *3 répéter 4 écrire(N)* 5  $N \leftarrow N - 1$ *6 jusqu'à N=0 7 fin*

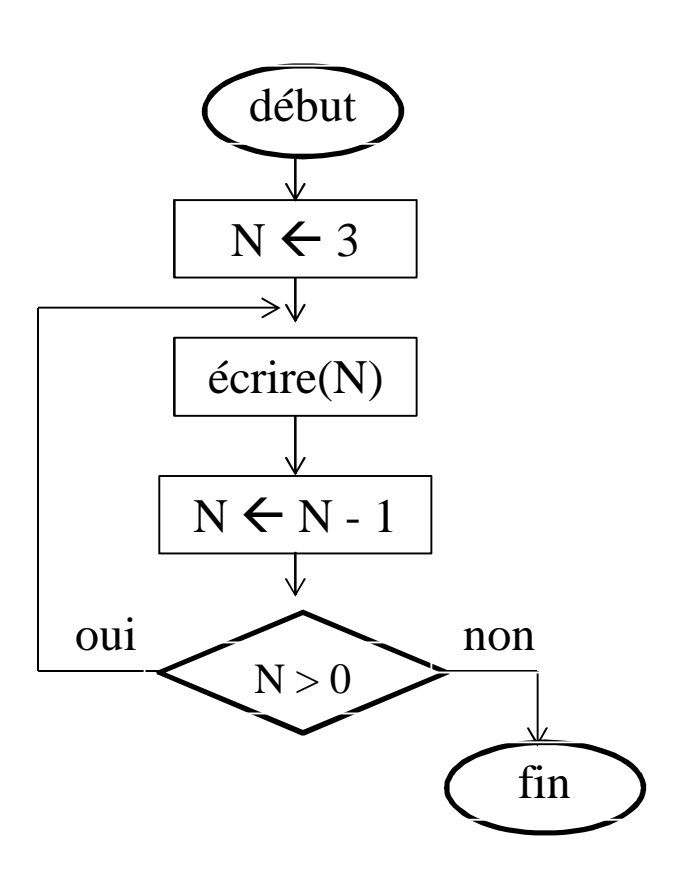

# Exercice 2

Reprenons le problème 6 qui consiste à calculer la moyenne arithmétique d'une liste de nombres positifs dont le dernier élément est 0.

- a) Ecrire l'algorithme en pseudo-code basé sur la boucle répéter…jusqu'à.
- b) Dessiner l'organigramme de l'algorithme.
- c) Faire la trace de ce algorithme pour la liste : 14 12 15 13 0
- d) Faire la trace de ce algorithme pour la liste : 0

# Boucle pour

Forme générale **pour** v=valeur1 **à** valeur2 **faire** <traitement>

Reprenons le problème 5 en utilisant la boucle pour.

1 début

\n2 pour 
$$
N = 3
$$
 à 1 faire

\n3 écrire(N)

\n4 fin

Exercice : Comparer les trois types de boucles (structures répétitives).

# Exercice 3

Reprenons le problème 6 qui consiste à calculer la moyenne arithmétique d'une liste de nombres positifs sachant que la liste est composée de N éléments.

- a) Ecrire l'algorithme en pseudo-code basé sur la boucle pour.
- b) Faire la trace de ce algorithme pour : 14 12 15 13
- c) Comparer les trois algorithme du problème 6.
- Problème 7 : Considérons le calcul du quotient Q et du reste R de la division de deux nombres positifs A et B en utilisant l'addition et la soustraction uniquement (la division entière ne doit pas être utilisée).
- a) Décrire l'algorithme.
- b) Faire la trace pour  $A = 9$  et  $B = 4$
- c) Que se passe-t-il si : A = 0 et B  $\neq$  0; A > 0 et B = 0; A = 0 et B = 0; A < B

## Exercice 4

Problème 8 : Trouver toutes les valeurs de N ( $1 \le N \le 100$ ) tel que :  $1 + 2 + ... + N = 3(N - 1)$ 

Problème 9 : Déterminer le plus grand élément dans une suite de nombres positifs

Problème 10 : Soit l'algorithme suivant:

line A, 
$$
\varepsilon
$$

\nX  $\leftarrow$  A

\n**reipéter**

\nX  $\leftarrow$  (X + A/X)/2

\n**jusqu'à**  $|X^2 - A| < \varepsilon$ 

\nécrire X

- a) Faire la trace pour  $A = 9$  et  $\varepsilon = 0,1$ .
- b) Que calcule cet algorithme ?

### Structure de donnée tableau

Définition : un tableau est une structure de données qui peut contenir plusieurs données de même type. Un élément du tableau est accédé en utilisant la variable du tableau suivie du numéro de l'élément appelé indice

Exemple : Soit T un tableau de 10 entiers T(5)  $\leftarrow$  26 permet d'affecter la valeur 26 au 5<sup>ème</sup> élément.

- Problème 11 : Considérons que le tableau Notes contient N notes. Calculer la moyenne arithmétique de ces notes.
- a) Ecrire l'algorithme en pseudo-code.
- b) Faire la trace de ce algorithme pour Notes=(14 ,12,15,13).

Problème 12 : calculer le produit de deux matrices d'ordre n.

- a) Ecrire l'algorithme en pseudo-code.
- b) Faire la trace de cet algorithme pour deux matrices d'ordre 2.

# Etapes de résolution d'un problème

1 Définition précise du problème

généralement les problèmes sont mal définis et représentent des ambigüités. Il faudrait prévoir les cas susceptibles de se produire et préciser le traitement correspondant (données, traitement, résultats et erreurs)

- 2 Méthode de développement
	- procédurale

orientée objet

- 3 Conception des algorithmes
- 4 Validation des algorithmes

les algorithmes doivent répondre aux spécifications (trace)

5 Codification

expression (traduction) des algorithmes en langage de programmation

dépendamment des langages disponibles et de la nature du problème.

6 Mise au point

correction des erreurs de syntaxe et de sémantique (à l'aide des jeux d'essai).

# Solutions

Algorithme 8  $S \leftarrow 0$ *pour N à 100 faire*  $S \leftarrow S + N$  $si S = 3(N-1)$  *alors écrire(N, vérifie l'équation) sinon écrire(N, ne vérifie pas l'équation)* Algorithme 9 *lire A et B*  $Q \leftarrow 0$ *tant que*  $A \geq B$  *faire*  $A \leftarrow A + B$  $Q \leftarrow Q + 1$  $R \leftarrow A$